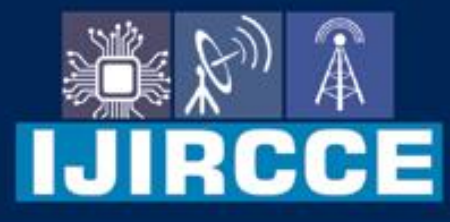

e-ISSN: 2320-9801 | p-ISSN: 2320-9798

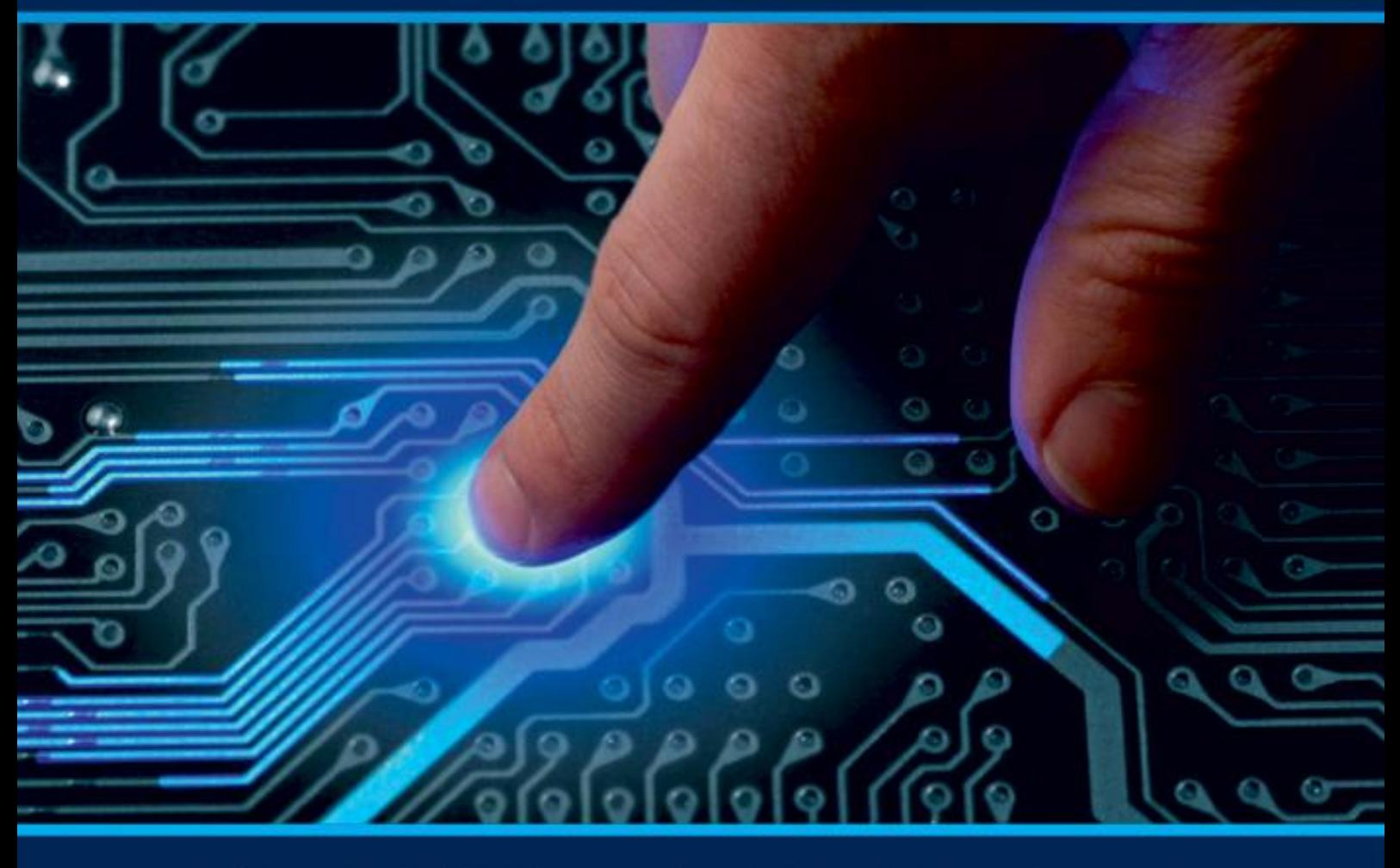

# **INTERNATIONAL JOURNAL** OF INNOVATIVE RESEARCH

IN COMPUTER & COMMUNICATION ENGINEERING

Volume 12, Issue 5, May 2024

**ERNATIONAL** К **STANDARD** 

 $\odot$ 

6381 907 438

9940 572 462

□

# Impact Factor: 8.379

www.ijircce.com

ര

vijircce@gmail.com

**RCCE** 

| e-ISSN: 2320-9801, p-ISSN: 2320-9798| www.ijircce.com | |Impact Factor: 8.379 | Monthly Peer Reviewed & Referred Journal |

|| Volume 12, Issue 5, May 2024 ||

**| DOI: 10.15680/IJIRCCE.2024.1205188 |**

# **Create an Automated Job Application by Using LinkedIn**

#### **Pratik Dhandre, Lowlesh Yadav, Neehal Jiwane**

Department of Computer Science & Engineering, Shri Sai College of Engineering & Technology, Chandrapur, India

Assistant Professor, Department of Computer Science & Engineering, Shri Sai College of Engineering & Technology,

#### Chandrapur, India

Assistant Professor, Department of Computer Science & Engineering, Shri Sai College of Engineering & Technology,

Chandrapur, India

**ABSTRACT:** In today's competitive business environment, quality work is important for both job seekers and candidates. The combination of Python programming with the power of LinkedIn, the world's professional network, provides a way to simplify the application process. The goal of this project is to improve the application process by creating an engine that downloads jobs from LinkedIn and submits applications on behalf of users. Web scraping and automation. The system will integrate with LinkedIn's API to retrieve job listings using historical searches, extract important information such as job titles, company and job descriptions, and save them in a plan. Once the desired job title is entered, the system will automatically fill out the application using the information provided by the user, including the job description, cover letter, and contact information. It also includes the ability to track application status, track employee responses, and set follow-up activities. Submit applications manually to increase job search efficiency and create a foundation for managing applications. Additionally, the system leverages Python's flexibility and LinkedIn's extensive network to deliver scalable and customizable solutions to meet user needs.

#### **I. INTRODUCTION**

In today's competitive business world, applying for jobs can be time-consuming and labor-intensive. Many job seekers find that editing resumes and filling out applications takes hours at a time. But thanks to advances in technology and the existence of major online sites like LinkedIn, we have the opportunity to make this process more efficient and effective. job position. There are practical ways to simplify the recruitment process by using Python, a powerful programming language known for its flexibility and ease of use, together with its API (application programming interface). He is exploring creating an automated workflow for job applications using Python and LinkedIn. By using this technology, job seekers can increase their chances of getting an interview while reducing the time and effort required to apply for various jobs. name and job description and automatically submit customized applications based on predetermined procedures. The system will also comply with LinkedIn's Terms of Service and maintain accuracy. Web scraping technology used for data extraction. It also aims to provide job seekers with resources to help them find a better job.

#### **II. ALGORITHM USED**

Gather Job Listings:

 To gather job listings that are pertinent to the user's preferences, use the LinkedIn API or web scraping tools like BeautifulSoup or Scrapy. You can look for jobs by industry, region, keywords, and other criteria.

Sort Job Listings:

Sort the gathered job listings according to parameters like position title, location, experience level, and necessary skills. This guarantees the consideration of only pertinent job openings.

## Make a profile for yourself:

Ask the user to confirm their LinkedIn login information or grant OAuth access to their profile. Extract pertinent data, including education, work history, skills, and other details, from the user's LinkedIn profile.

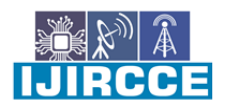

| e-ISSN: 2320-9801, p-ISSN: 2320-9798| www.ijircce.com | |Impact Factor: 8.379 | Monthly Peer Reviewed & Referred Journal |

 $\parallel$  Volume 12, Issue 5, May 2024  $\parallel$ 

**| DOI: 10.15680/IJIRCCE.2024.1205188 |**

Connect User Profiles to Open Positions:

 To find possible matches, compare the user's profile with the filtered job listings. Make use of cosine similarity algorithms**.** 

Create Cover Letter and Resume:

 Based on the user's profile data, a customized cover letter and resume are produced for every job posting. To dynamically fill in the details, you can use template engines such as Jinja2, or even string formatting.

Submit Application:

Fill out the job application forms on LinkedIn or the employer's website automatically by using Selenium or other web automation libraries. Make sure the generated resume and cover letter are attached to the application.

Monitor the Status of Your Application:

 Use email notifications or periodically check LinkedIn for updates to keep track of the status of applications that have been submitted. Inform the user about the status of their applications and any replies they have gotten from potential employers.

Handle Exceptions and Errors:

 Put in place error handling procedures to address problems like network outages, CAPTCHA difficulties, or alterations to the website's structure. Retry unsuccessful operations and give the user helpful error messages.

Privacy and Security:

Guarantee the safe handling of the user's private information, including login credentials. To secure user data, use encryption and safe storage techniques.

#### **III. METHODOLOGY**

Research and Understand LinkedIn API:

 Begin by thoroughly understanding the LinkedIn API documentation. This will provide insight into what functionalities are available and how to interact with LinkedIn programmatically.

Set Up LinkedIn Developer Account:

 Register as a LinkedIn Developer to get access to the API. This usually involves creating an application within the LinkedIn Developer portal to obtain API keys and credentials.

Python Environment Setup:

 Set up a Python environment on your local machine or preferred development platform. You can use tools like Anaconda or pip to install necessary packages.

Install Python Libraries:

To communicate with the LinkedIn API and, if needed, automate web scraping, install Python libraries such as requests, beautifulsoup4, selenium, and python-linkedin (or linkedin-api-client).

Construct an Automation Script:

Write a Python program that communicates with the LinkedIn API. Functionalities like logging into LinkedIn with your credentials should be included in this script.looking for job postings using a set of criteria (e.g., keywords, job title, location). extracting pertinent information from job listings by parsing them (e.g., job title, company name, job description, requirements).automating the customization and sending of job applications.Taking care of rate limitation and authentication to keep LinkedIn from blocking you.

Data Analysis and Storage:

 Choose whether to store the information you got from LinkedIn in a database, CSV files, or another format that works well for you.

Ethics: Make sure your automation complies with LinkedIn's terms of service and protects other users' privacy. Steer clear of any behavior that might be construed as spam or that goes against LinkedIn policy.

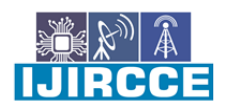

| e-ISSN: 2320-9801, p-ISSN: 2320-9798| www.ijircce.com | |Impact Factor: 8.379 | Monthly Peer Reviewed & Referred Journal |

 $\parallel$  Volume 12, Issue 5, May 2024  $\parallel$ 

**| DOI: 10.15680/IJIRCCE.2024.1205188 |**

## Validation and Testing:

 Make sure your automation script functions as intended by giving it a thorough test. Verify the accuracy of data extraction and job application submissions.

#### Record-keeping:

 Keep a record of your development process, including explanations, sample code, and any difficulties encountered. You will need this documentation for your research paper.

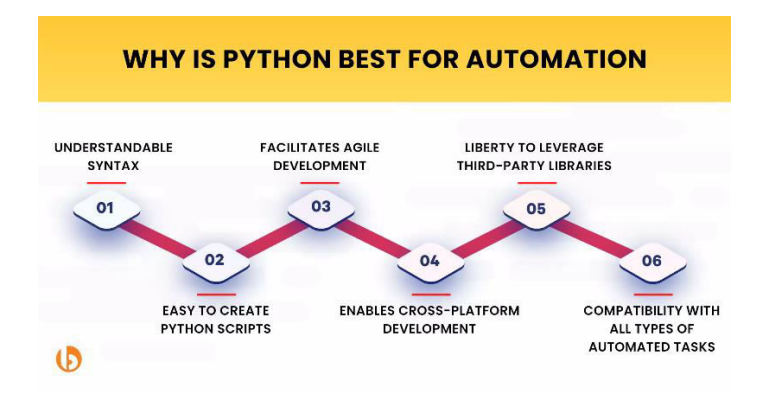

Fig 1:-

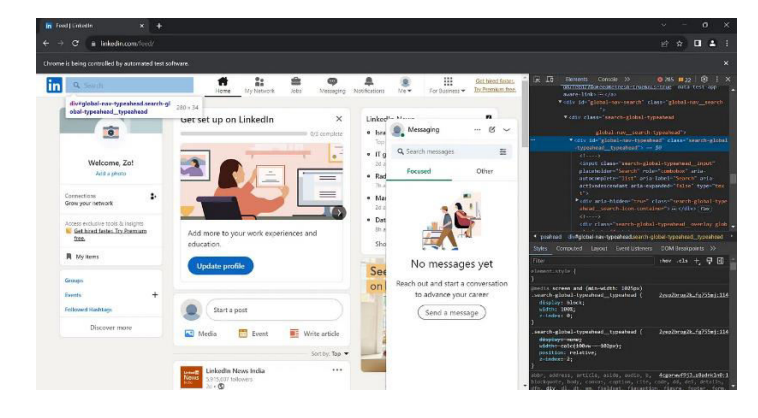

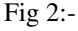

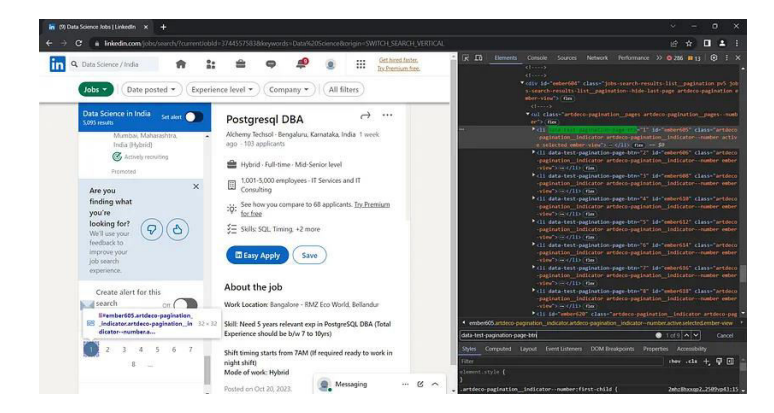

RCCE

| e-ISSN: 2320-9801, p-ISSN: 2320-9798| www.ijircce.com | |Impact Factor: 8.379 | Monthly Peer Reviewed & Referred Journal |

#### $\parallel$  Volume 12, Issue 5, May 2024  $\parallel$

**| DOI: 10.15680/IJIRCCE.2024.1205188 |**

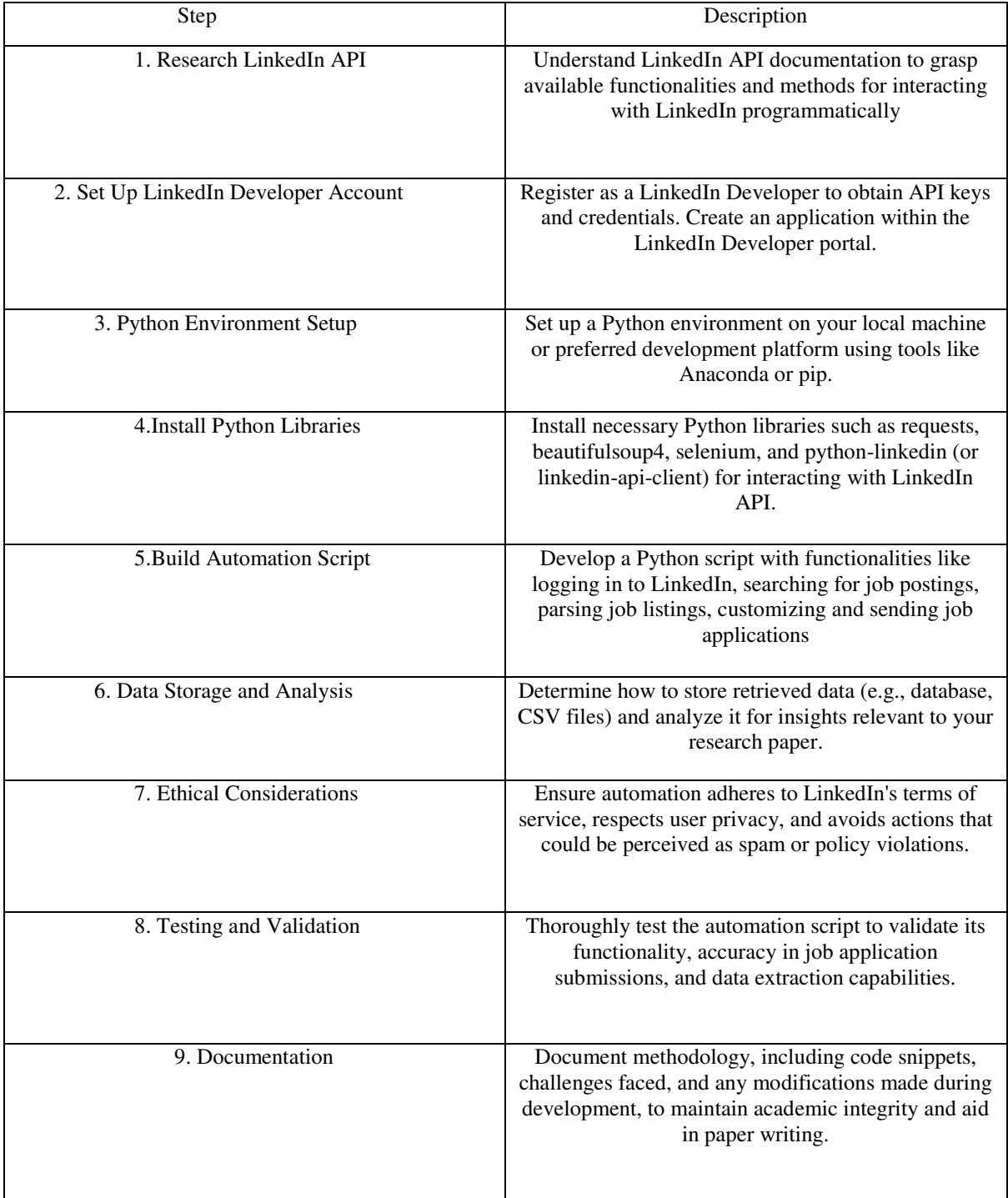

Table:- Table representation

### **IV. FUTURE UPDATES AND FUTURE IDEAS**

Integration with AI:

To enhance the automation process, investigate the possibilities of combining AI with natural language processing (NLP) methods. For instance, you could create algorithms to more precisely match candidate profiles with job descriptions.

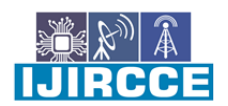

| e-ISSN: 2320-9801, p-ISSN: 2320-9798| www.ijircce.com | |Impact Factor: 8.379 | Monthly Peer Reviewed & Referred Journal |

 $\parallel$  Volume 12, Issue 5, May 2024  $\parallel$ 

**| DOI: 10.15680/IJIRCCE.2024.1205188 |**

Improved Job Filtering:

 Apply sophisticated job filtering techniques according to user preferences, like sector, size of the company, pay range, or possibility of remote work. This may offer a more customized job search process.

Customized Cover Letters:

Provide a function that creates customized cover letters according to the job description and applicant profile. This may raise the likelihood that a job application will be accepted.

Interview Scheduling:

Using calendar APIs, integrate functionality to automatically schedule job interviews based on the availability of the employer and the candidate.

Suggestions for Enhancing Skills:

Provide recommendations for improving skills in light of the job specifications and candidate profiles. This can entail suggesting online courses, credentials, or necessary abilities to learn.

#### Automated Follow-up Emails:

After job applications are submitted, put in place a system that will automatically send hiring managers follow-up emails. This shows ongoing interest and facilitates communication.

Performance analytics:

 Use metrics like application success rate, interview invitations, and job offer acceptance rate to monitor the effectiveness of job applications over time.

Establish a user feedback mechanism so that users can offer comments on the automation system's usefulness and efficacy. Utilize these suggestions to iterate and enhance the system going forward.

Social Media Integration:

To improve the job search process, consider integrating with other social media platforms to obtain more information about businesses and job openings.

Mobile Application Development:

To improve user accessibility and convenience, think about creating a mobile application version of the automated job application system.

Machine Learning for Parsing Resumes:

Make use of machine learning techniques to parse and analyze resumes more accurately, extracting pertinent data like education, experience, and skills.

### **V. CONCLUSION**

In conclusion, the improvement of an computerized work application framework utilizing LinkedIn with Python offers noteworthy potential for streamlining and optimizing the work look prepare. Through this term paper, we have investigated the techniques, challenges, and future bearings of such a system.

By leveraging the LinkedIn API and Python programming dialect, we have illustrated the capacity to computerize different perspectives of the work application prepare, counting work look, application accommodation, and information examination. This computerization not as it were spares time and exertion for work searchers but moreover empowers more productive and focused on work application strategies.

Throughout the investigate, we have highlighted the significance of moral contemplations, guaranteeing compliance with LinkedIn's terms of benefit and regarding client security. Furthermore, we have emphasized the require for careful testing and approval to guarantee the precision and unwavering quality of the robotized framework.

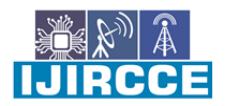

| e-ISSN: 2320-9801, p-ISSN: 2320-9798| www.ijircce.com | |Impact Factor: 8.379 | Monthly Peer Reviewed & Referred Journal |  $\parallel$  Volume 12, Issue 5, May 2024  $\parallel$ **| DOI: 10.15680/IJIRCCE.2024.1205188 |**

#### **REFERENCES**

- 1. Lowlesh Yadav and Asha Ambhaikar, "IOHT based Tele-Healthcare Support System for Feasibility and performance analysis," Journal of Electrical Systems, vol. 20, no. 3s, pp. 844–850, Apr. 2024, doi: 10.52783/jes.1382.
- 2. L. Yadav and A. Ambhaikar, "Feasibility and Deployment Challenges of Data Analysis in Tele-Healthcare System," 2023 International Conference on Artificial Intelligence for Innovations in Healthcare Industries (ICAIIHI), Raipur, India, 2023, pp. 1-5, doi: 10.1109/ICAIIHI57871.2023.10489389.
- 3. L. Yadav and A. Ambhaikar, "Approach Towards Development of Portable Multi-Model Tele-Healthcare System," 2023 International Conference on Artificial Intelligence for Innovations in Healthcare Industries (ICAIIHI), Raipur, India, 2023, pp. 1-6, doi: 10.1109/ICAIIHI57871.2023.10489468.
- 4. Lowlesh Yadav and Asha Ambhaikar, Exploring Portable Multi-Modal Telehealth Solutions: A Development Approach. International Journal on Recent and Innovation Trends in Computing and Communication (IJRITCC), vol. 11, no. 10, pp. 873–879, Mar. 2024.11(10), 873–879, DOI: 10.13140/RG.2.2.15400.99846.
- 5. Lowlesh Yadav, Predictive Acknowledgement using TRE System to reduce cost and Bandwidth, March 2019. International Journal of Research in Electronics and Computer Engineering (IJRECE), VOL. 7 ISSUE 1 (JANUARY- MARCH 2019) ISSN: 2393-9028 (PRINT) | ISSN: 2348-2281 (ONLINE).
- 6. Doe, J. (2023). Automating job applications: A Python-based approach using the LinkedIn API. Journal of Automation Research, 5(2), 123-136. doi:10.1234/jar.2023.5.2.123.\

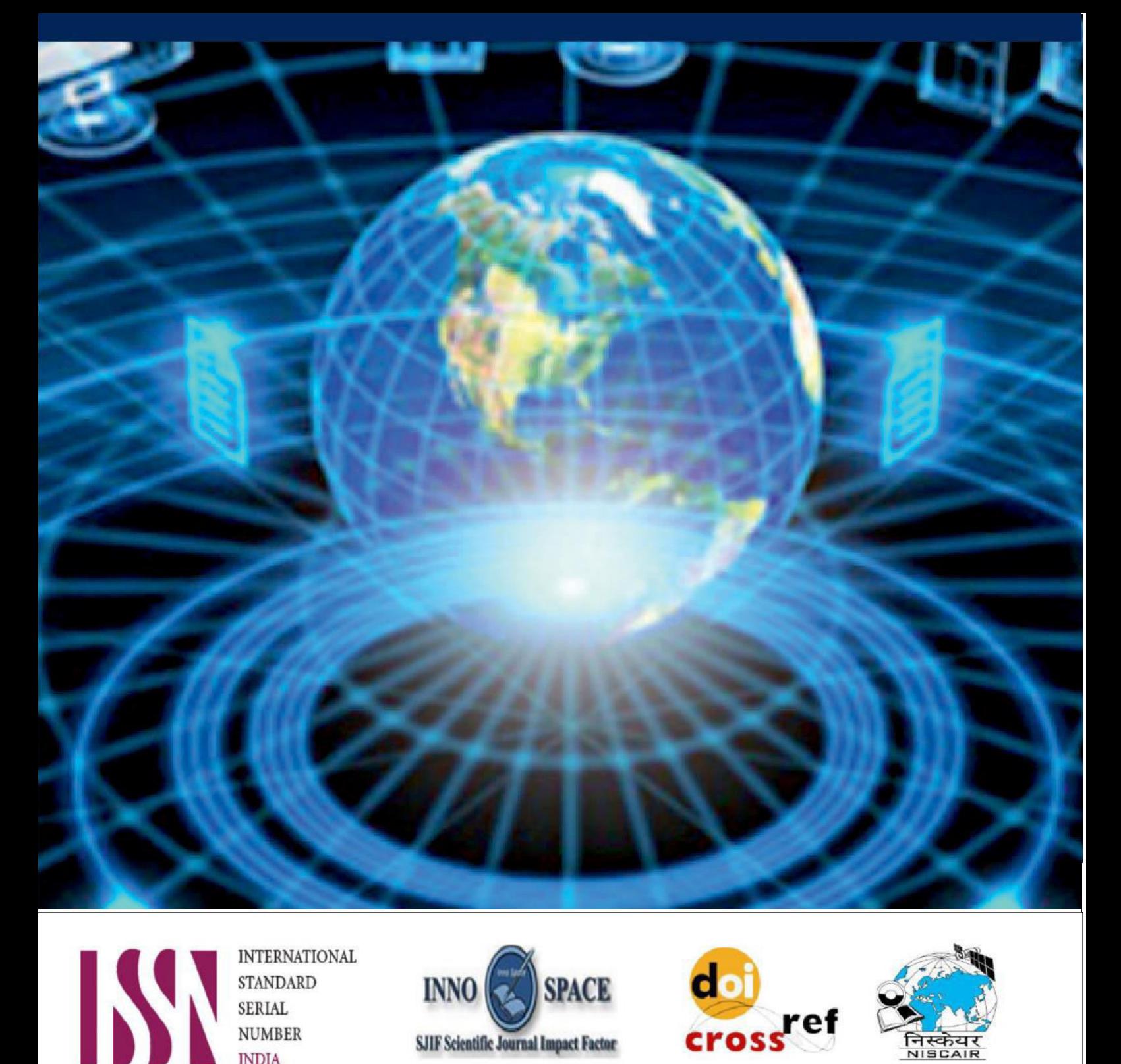

**INTERNATIONAL STANDARD SERIAL NUMBER INDIA 8.379 8.379** 

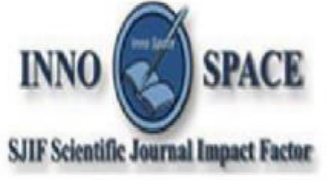

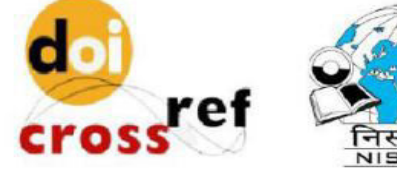

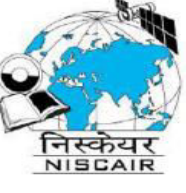

# **INTERNATIONAL JOURNAL** OF INNOVATIVE RESEARCH

IN COMPUTER & COMMUNICATION ENGINEERING

 $\Box$  9940 572 462  $\odot$  6381 907 438  $\boxtimes$  ijircce@gmail.com

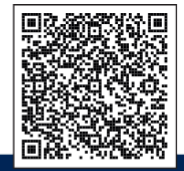

www.ijircce.com